# **pixbet baixar**

- 1. pixbet baixar
- 2. pixbet baixar :site de estatísticas de futebol para apostas grátis
- 3. pixbet baixar :entra no bet 365

## **pixbet baixar**

Resumo:

**pixbet baixar : Explore as possibilidades de apostas em mka.arq.br! Registre-se e desfrute de um bônus exclusivo para uma jornada de vitórias!** 

contente:

A Pixbet é uma casa de apostas online que permite realizar apostas em pixbet baixar diversas modalidades esportivas e jogos de cassino, incluindo apostas ao vivo. Com depósitos fáceis via Pix, transações rápidas e opções de pagamento personalizadas, a plataforma destaca-se por ser uma das casas de apostas mais confiáveis e preferidas do Brasil.

Como realizar apostas ao vivo na Pixbet

Para realizar apostas ao vivo na Pixbet, siga os seguintes passos:

Faça login na pixbet baixar conta na plataforma Pixbet.

Clique em pixbet baixar "Esportes" ou "Ao vivo" no menu principal no topo do site.

Vai de Bet bônus de 20 como sacar?

Este bônus pode ser usado para apostas esportivas ou jogos de cassino, pelo app ou elo computador. Em relação aos requisitos de apostas, o rollover, o mesmo é de x20. Isso quer dizer que, para cumprir o

rollover, o apostador vai precisar apostar 20 vezes o valor recebido como bônus para sacar os

#### **pixbet baixar :site de estatísticas de futebol para apostas grátis**

Se você presisa entrer em pixbet baixar contato com o suporte da Pixbet, existem várias formas de fazer isso. Aqui está algumas opções:

Ao vivo: O Pixbet oferece um chat ao live 24 horas por dia, 7 dias pela semana. Você pode acessar-lo através do seu painel de controle da piXbe ou pelo site oficial das Empresas dos EUA Telefone: O Pixbet tem um número de telefone dedicado para atender às dúvidas dos clientes.O numero da telefonia é 0800-777-2223 e está disponível em pixbet baixar sexta -feira, 9h à 18:00 E-mail: Você também pode entrar em pixbet baixar contato com o suporte da Pixbet por meio de um ebooks. O endereço do élo foi [Suporte > piixbe](Mailto; apoio -piX xpett))

O Pixbet também oferece um formulário de contato no seu site oficial. Você pode acessar-lo por meio do botão "Contato" sem menu superior fazer local /p>

Entenda o site Pixbet

Antes de começar a apostar, é importante entender como o site Pixbet funciona. Leia comtentamente as regras e os termos da condições para ter certezade que está familiarizado sobre esse processo! Isso lhe ajudará em pixbet baixar evitar quaisquer mal-entendidos ou confusões no futuro:

Gerencie seu orçamento

É fundamental que você gerencie seu orçamento de forma eficaz quando jogar no Pixbet. Isso significa, Você deve apenas apostar o quanto pode se dar ao luxo ou perder! Não coloque todos os seus ovos em pixbet baixar uma cesta e divida nosso dinheiro entre diferentes partidas; isso aumentará suas chances para ganhar R\$ 12 00 neste piXbe?

## **pixbet baixar :entra no bet 365**

#### **China avança nas eliminatórias asiáticas para a Copa do Mundo, apesar da derrota para a Coreia do Sul**

A China avançou à próxima fase das eliminatórias asiáticas para a Copa do Mundo FIFA de 2026, apesar de ter perdido para a Coreia do Sul por 1 a 0. Com esse resultado, a China terminou pixbet baixar segundo lugar no Grupo C, atrás da Coreia do Sul e à frente da Tailândia, com quem empatou pixbet baixar pontos e saldo de gols.

Para se manter pixbet baixar competição, a China precisava somar pelo menos um ponto no jogo final da segunda rodada contra a Coreia do Sul. No entanto, o gol único de Lee Kang-in, no segundo tempo, no Estádio da Copa do Mundo de Seul, destruiu a esperança da China de controlar seu próprio destino.

Mas, uma hora e meia depois, a Tailândia venceu Singapura por 3-1 pixbet baixar casa, garantindo que a China avançasse à terceira rodada das eliminatórias asiáticas para a Copa do Mundo, com 8 pontos pixbet baixar 2 vitórias, 2 empates e 2 derrotas.

O sorteio da terceira rodada das eliminatórias asiáticas para a Copa do Mundo acontecerá no dia 27 de junho, com 18 seleções divididas pixbet baixar três grupos, com os dois primeiros colocados de cada grupo garantindo vagas diretas para a Copa do Mundo. As duas vagas remanescentes serão decididas na quarta rodada das eliminatórias asiáticas.

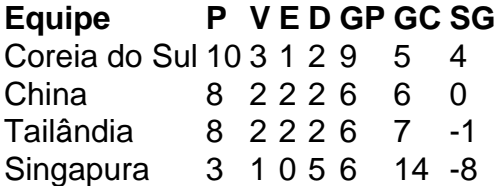

# **0 comentários**

Author: mka.arq.br Subject: pixbet baixar Keywords: pixbet baixar Update: 2024/7/17 4:53:28